# **Ministério de Portos e Aeroportos (MPA)**

# **Carta de Serviços**

Documento gerado em 28 de Abril de 2024.

A Carta de Serviços é um instrumento de gestão pública, que contém informações sobre os serviços públicos prestados de forma direta ou indireta pelos órgãos e entidades da administração pública. Ela contempla as formas de acesso, padrões de qualidade e compromissos de atendimento aos usuários.

**Ministério de Portos e Aeroportos (MPA)**

# **Serviços disponíveis**

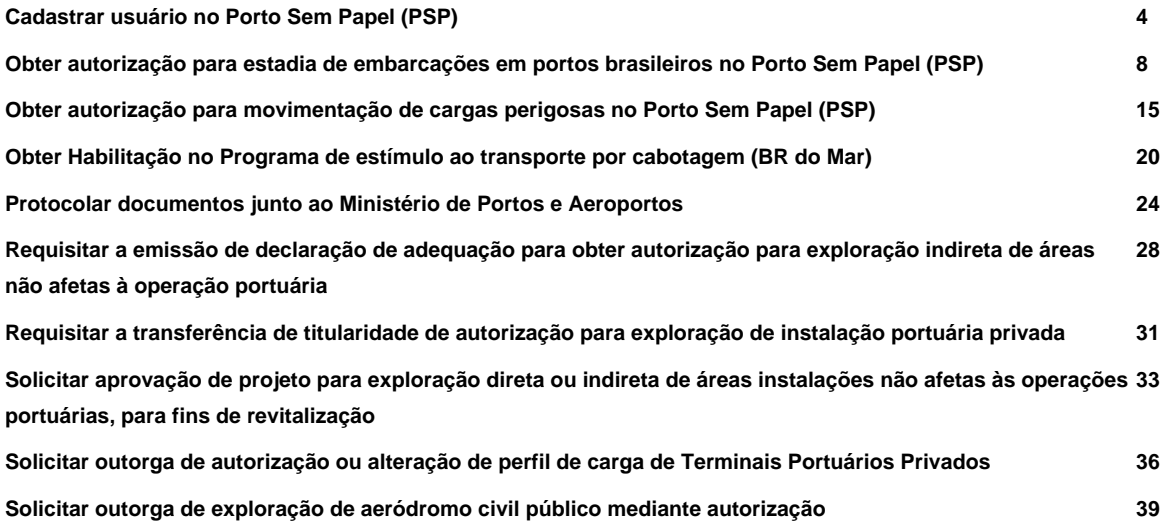

# **Cadastrar usuário no Porto Sem Papel (PSP)**

Avaliação: Sem Avaliação

## **O que é?**

Esse serviço foi criado para viabilizar o acesso de funcionários de empresas de agenciamento marítimo, agentes protetores e operadores portuários, através de informações de login e senha ou por certificado digital.

No Brasil, o controle de trânsito e estadia das embarcações nos portos nacionais compete ao Governo Federal, que, representado por diversos órgãos anuentes (Anvisa, Marinha, Polícia Federal, Receita Federal, Vigiagro e Autoridades Portuárias), fiscaliza o cumprimento de requisitos e concede anuências autorizando os procedimentos de atracação, operação e desatracação das embarcações.

Por isso, a Secretaria Nacional de Portos e Transportes Aquaviários (SNPTA) do Ministério da Infraestrutura implantou o Sistema Porto Sem Papel (PSP), com a missão de informatizar a troca de informações e documentos digitais entre as agências de navegação, também conhecidas como agências marítimas, e os diversos órgãos anuentes. O acesso ao Sistema PSP é gratuito a todos os envolvidos nas atividades portuárias, permitindo que o processo de obtenção de anuências para o trânsito e estadia das embarcações em portos brasileiros ocorra da forma mais ágil e transparente possível.

## **Quem pode utilizar este serviço?**

Esse serviço pode ser utilizado por agências de navegação, agentes protetores e operadores portuários que necessitam realizar o cadastro para habilitar-se a utilizar o Sistema PSP (Porto Sem Papel).

## **Etapas para a realização deste serviço**

## **Etapa 1 - Solicitar cadastro**

Para cadastro de funcionários de agências marítimas, agentes protetores e operadores portuários, o interessado deverá acessar o site do Porto Sem Papel, baixar o [formulário de cadastro](https://concentrador.portosempapel.gov.br/PSP-CDP/public/pages/normas/formularios/formularios.xhtml) , anexar os documentos conforme orientações do próprio formulário e entrar em contato diretamente com o Porto ou o Terminal de Uso Privado (TUP) onde deseja efetuar o seu cadastro e enviar a sua documentação.

**Documentação**

**Documentação em comum para todos os casos**

[Formulário de Cadastro](https://concentrador.portosempapel.gov.br/PSP-CDP/public/pages/normas/formularios/formularios.xhtml)

CPF

CNPJ

Documento de identidade com foto.

PIS-PASEP

A solicitação de criação/habilitação do usuário deverá conter nome completo, CPF, endereço, telefone, e-mail, razão social e CNPJ da empresa representada e os documentos elencados no formulário [Cadastramento](https://concentrador.portosempapel.gov.br/PSP-CDP/public/pages/normas/formularios/formularios.xhtml) [Inicial e Atualização de Responsáveis e Representantes Legais.](https://concentrador.portosempapel.gov.br/PSP-CDP/public/pages/normas/formularios/formularios.xhtml)

#### **Canais de prestação**

Web

Relação Portos e TUP[, clique aqui](https://minfraestrutura-my.sharepoint.com/:x:/g/personal/evandro_fonseca_infraestrutura_gov_br/EXQ-kfZWsrpNsSvQldcCNJsBsanTDNFcW90H8jDEYnQbrg?e=j014s3) .

**Tempo de duração da etapa**

Atendimento imediato

## **Etapa 2 - Obter dados de acesso**

Após o envio da documentação, você deverá aguardar a análise documental. Se os documentos estiverem em conformidade, a senha provisória será encaminhada por e-mail ao solicitante.

#### **Canais de prestação**

E-mail

A senha provisória será informada através do e-mail cadastrado no formulário de solicitação.

#### **Tempo de duração da etapa**

Em média 5 dia(s) útil(eis)

## **Outras Informações**

## **Quanto tempo leva?**

Em média 5 dia(s) útil(eis)

## **Informações adicionais ao tempo estimado**

O tempo estimado para a prestação deste serviço é de cinco dias úteis, para os casos em que não há pendências documentais.

Este serviço é gratuito para o cidadão.

## **Para mais informações ou dúvidas sobre este serviço, entre em contato**

Para mais informações ou dúvidas sobre este serviço, entre em contato, clique aqui.

## **Legislação**

Portarias e legislação relacionadas ao Porto Sem Papel, clique aqui.

## **Tratamento a ser dispensado ao usuário no atendimento**

O usuário deverá receber, conforme os princípios expressos na lei nº 13.460/17, um atendimento pautado nas seguintes diretrizes:

- Urbanidade;
- Respeito;
- Acessibilidade;
- Cortesia;
- Presunção da boa-fé do usuário;
- Igualdade;
- Eficiência;
- Segurança; e
- Ética

## **Informações sobre as condições de acessibilidade, sinalização, limpeza e conforto dos locais de atendimento**

O usuário do serviço público, conforme estabelecido pela lei nº13.460/17, tem direito a atendimento presencial, quando necessário, em instalações salubres, seguras, sinalizadas, acessíveis e adequadas ao serviço e ao atendimento.

## **Informação sobre quem tem direito a tratamento prioritário**

## **Obter autorização para estadia de embarcações em portos brasileiros no Porto Sem Papel (PSP)**

Avaliação: 4.3 Quantidade de votos: 1407

## **O que é?**

No Brasil, o controle de trânsito e estadia das embarcações nos portos nacionais compete ao Governo Federal, que, representado por diversos órgãos anuentes (Anvisa, Marinha, Polícia Federal, Receita Federal, Vigiagro e Autoridades Portuárias), fiscaliza o cumprimento de requisitos e concede anuências autorizando os procedimentos de atracação, operação e desatracação das embarcações.

Por isso, a Secretaria Nacional de Portos e Transportes Aquaviários (SNPTA) do Ministério da Infraestrutura implantou o Sistema Porto Sem Papel (PSP), com a missão de informatizar a troca de informações e documentos digitais entre as agências de navegação, também conhecidas como agências marítimas, e os diversos órgãos anuentes. O acesso ao Sistema PSP é gratuito a todos os envolvidos nas atividades portuárias, permitindo que o processo de obtenção de anuências para o trânsito e estadia das embarcações em portos brasileiros ocorra da forma mais ágil e transparente possível.

## **Quem pode utilizar este serviço?**

O Sistema PSP é utilizado por agências de navegação para solicitar a autorização para trânsito e estadia das embarcações em portos brasileiros e também por órgãos anuentes do Governo Federal para fornecer as respectivas anuências.

Antes de iniciar a realização deste serviço, é necessário que os portos, embarcações, armadores, agências de navegação, órgãos anuentes e demais autoridades envolvidas estejam todos cadastrados e habilitados no Porto Sem Papel.

## **Etapas para a realização deste serviço**

## **Etapa 1 - Fazer login no Porto Sem Papel**

Você deve realizar o login no Porto Sem Papel com Certificado Digital ou Login com CPF/SENHA. Clique em "Entrar" no canto superior direito da página do [Porto Sem Papel](https://concentrador.portosempapel.gov.br/portal/login.html) e insira seus dados.

#### **Canais de prestação**

Web

Acesso ao Sistema Porto Sem Papel[, clique aqui.](https://concentrador.portosempapel.gov.br/portal/login.html)

#### **Tempo de duração da etapa**

Atendimento imediato

## **Etapa 2 - Criar Documento Virtual Único**

O DUV concentra todas as informações sobre as embarcações interessadas em transitar ou ancorar em portos brasileiros.

A primeira ação para a geração de um DUV é a identificação, recuperação, revisão e atualização das informações cadastradas da embarcação que fará as operações de trânsito ou estadia nos portos.

Em seguida, informa-se o CNPJ e demais dados da Agência Marítima, CPF do Representante da Agência, Porto e Natureza da Estadia e dados referentes à previsão de chegada da embarcação.

**Documentação**

**Documentação em comum para todos os casos**

CPF

CNPJ

[Certificado de Livre Prática](https://www.gov.br/pt-br/servicos/obter-certificado-de-livre-pratica) , exceto nos casos em que se aplique [a Lei nº 14.301/2022, Art. 16º](https://www.in.gov.br/web/dou/-/lei-n-14.301-de-7-de-janeiro-de-2022-372761122) parágrafo único.

Passe de saída

#### **Canais de prestação**

Web

Acesso ao Sistema Porto Sem Papel[, clique aqui.](https://concentrador.portosempapel.gov.br/portal/login.html)

**Tempo de duração da etapa**

Atendimento imediato

## **Etapa 3 - Solicitar atracação**

Requerida a **Solicitação de Atracação** , o DUV passa para o estado **Aguardando Anuência para Atracação** , até que cada um dos órgãos anuentes aprecie as informações disponíveis e forneça anuência ou apresente pendência a ser atendida pela agência de navegação.

Quando todas as anuências de atração forem fornecidas, o DUV passa para o estado de **Aguardando Atracação** , momento em que a Agência Marítima deverá aguardar que a Administração Portuária programe a atracação da embarcação.

**Documentação**

**Documentação em comum para todos os casos**

CPF

**CNPJ** 

[Certificado de Livre Prática](https://www.gov.br/pt-br/servicos/obter-certificado-de-livre-pratica) , exceto nos casos em que se aplique a [Lei nº 14.301/2022, Art. 16º](https://www.in.gov.br/web/dou/-/lei-n-14.301-de-7-de-janeiro-de-2022-372761122#:~:text=Art.%2016.%20Com,de%20percurso%20nacional.) parágrafo único.

Passe de Saída

**Canais de prestação**

Web

Acesso ao Sistema Porto Sem Papel[, clique aqui.](https://concentrador.portosempapel.gov.br/portal/login.html)

**Tempo de duração da etapa**

Atendimento imediato

## **Etapa 4 - Realizar atracação**

Após obter as devidas anuências, o estado do DUV permanecerá **Aguardando Atracação** até que a embarcação realize a atracação.

Realizada a atracação, o Sistema PSP altera o estado do DUV para **Aguardando Anuência para Operação.**

Quando todas as anuências de operação forem concedidas, o DUV estará **Operando** , ocasião em que o usuário poderá executar as seguintes funcionalidades: Solicitar Operação Adicional, Solicitar Reatracação, Solicitar Desatracação e Passar Responsabilidade.

#### **Canais de prestação**

Presencial

Porto onde a embarcação requisitou autorização para atracar.

• Tempo estimado de espera: Até 1 dia(s) corrido(s)

#### **Tempo de duração da etapa**

Até 1 dia(s) corrido(s)

## **Etapa 5 - Solicitar desatracação**

A **Solicitação de Desatracação** é destinada a oficializar um pedido de desatracação da embarcação.

Deverão ser revistas e devidamente atualizadas no DUV todas as informações enviadas na solicitação de atracação, tais como tripulantes, passageiros, provisões, inventários, entre outras, inclusive data e hora previstas para desatracar.

Após a Solicitação de Desatracação, o DUV passa para o estado **Aguardando Desatracação.**

**Documentação**

**Documentação em comum para todos os casos**

CPF

CNPJ

Certificado de Livre Prática, exceto nos casos em que se aplique a [Lei nº 14.301-2022](https://www.in.gov.br/web/dou/-/lei-n-14.301-de-7-de-janeiro-de-2022-372761122#:~:text=Art.%2016.%20Com,de%20percurso%20nacional.), Art. 16º parágrafo único.

Passe de Saída

#### **Canais de prestação**

Web

Acesso ao Sistema Porto Sem Papel[, clique aqui.](https://concentrador.portosempapel.gov.br/portal/login.html)

**Tempo de duração da etapa**

Atendimento imediato

## **Etapa 6 - Realizar desatracação**

A Agência Marítima deverá aguardar que a Administração Portuária programe e efetive a desatracação da embarcação. Após efetivar a desatracação, o DUV se encontrará no estado **Finalizado.**

#### **Canais de prestação**

Presencial

Porto onde a embarcação está atracada.

• Tempo estimado de espera: Até 1 dia(s) corrido(s)

#### **Tempo de duração da etapa**

Até 1 dia(s) corrido(s)

## **Outras Informações**

## **Quanto tempo leva?**

Entre 2 e 7 dia(s) corrido(s)

## **Informações adicionais ao tempo estimado**

O tempo estimado para a prestação deste serviço pode variar em dependência do cumprimento de exigências e concessão de anuências.

Este serviço é gratuito para o cidadão.

## **Para mais informações ou dúvidas sobre este serviço, entre em contato**

[Clique aqui](http://www.serpro.gov.br/menu/suporte1/especificos/porto-sem-papel)

## **Legislação**

[Portarias relacionadas](https://concentrador.portosempapel.gov.br/PSP-CDP/public/pages/normas/portarias/portarias.xhtml)

## **Tratamento a ser dispensado ao usuário no atendimento**

O usuário deverá receber, conforme os princípios expressos na lei nº 13.460/17, um atendimento pautado nas seguintes diretrizes:· Urbanidade;· Respeito;· Acessibilidade;· Cortesia;· Presunção da boa-fé do usuário;· Igualdade;· Eficiência;· Segurança; e· Ética

## **Informações sobre as condições de acessibilidade, sinalização, limpeza e conforto dos locais de atendimento**

O usuário do serviço público, conforme estabelecido pela lei nº13.460/17, tem direito a atendimento presencial, quando necessário, em instalações salubres, seguras, sinalizadas, acessíveis e adequadas ao serviço e ao atendimento.

## **Informação sobre quem tem direito a tratamento prioritário**

## **Obter autorização para movimentação de cargas perigosas no Porto Sem Papel (PSP)**

Avaliação: Sem Avaliação

## **O que é?**

O serviço para **Obter autorização para movimentação de cargas perigosas no Porto Sem Papel** tem como objetivo fiscalizar o trânsito, o recebimento, a operação, o embarque ou o desembarque, a unitização ou a desunitização, bem como a armazenagem da carga perigosa, de acordo com a classe e o grupo dos produtos transportados pelas embarcações, sobretudo quanto ao correto acondicionamento, com vistas a garantir a saúde e a segurança do trabalhador e da comunidade. Esse serviço visa também a preservação da integridade física das instalações portuárias e a promoção do desenvolvimento nacional sustentável, abrangendo, ainda, a fiscalização de embalagens que tenham contido anteriormente produtos perigosos e estejam eventualmente sem a devida limpeza e descontaminação que anulem os seus efeitos prejudiciais.

No Brasil, o controle de trânsito e estadia das embarcações nos portos nacionais compete ao Governo Federal, que, representado por diversos órgãos anuentes (Anvisa, Marinha, Polícia Federal, Receita Federal, Vigiagro e Autoridades Portuárias), fiscaliza o cumprimento de requisitos e concede anuências autorizando os procedimentos de atracação, operação e desatracação das embarcações.

Por isso, a Secretaria Nacional de Portos e Transportes Aquaviários (SNPTA) do Ministério da Infraestrutura implantou o Sistema Porto Sem Papel (PSP), com a missão de informatizar a troca de informações e documentos digitais entre as agências de navegação, também conhecidas como agências marítimas, e os diversos órgãos anuentes. O acesso ao Sistema PSP é gratuito a todos os envolvidos nas atividades portuárias, permitindo que o processo de obtenção de anuências para o trânsito e estadia das embarcações em portos brasileiros ocorra da forma mais ágil e transparente possível.

## **Quem pode utilizar este serviço?**

Esse serviço pode ser utilizado por agências de navegação, para solicitar a autorização relacionada à movimentação de cargas perigosas por embarcações em portos brasileiros.

Antes de iniciar a realização deste serviço, é necessário que os portos, embarcações, armadores, agências de navegação, órgãos anuentes e demais autoridades envolvidas estejam todos cadastrados e habilitados no Porto Sem Papel. Se você ainda não possui cadastro no Porto Sem Papel[, clique aqui.](https://www.gov.br/pt-br/servicos/cadastrar-usuario-no-porto-sem-papel-psp)

## **Etapas para a realização deste serviço**

## **Etapa 1 - Fazer login no Porto Sem Papel**

Você deve realizar o login no Porto Sem Papel com Certificado Digital ou Login com CPF/SENHA. Clique em "Entrar" no canto superior direito da página do [Porto sem Papel](https://concentrador.portosempapel.gov.br/portal/login.html) e insira seus dados.

#### **Canais de prestação**

Web

Acesso ao Sistema Porto sem Papel, [clique aqui.](https://concentrador.portosempapel.gov.br/portal/login.html)

**Tempo de duração da etapa**

Atendimento imediato

## **Etapa 2 - Registrar Estadia**

No menu **Estadia** e submenu **Características da Estadia** , a agência de navegação responsável pela embarcação deve informar sobre a existência de cargas perigosas e, em especial, as classificadas com os códigos 1 e 7 do IMDG (explosivos e materiais radioativos).

**Documentação**

**Documentação em comum para todos os casos**

CPF

**CNPJ** 

Certificado de Livre Prática, exceto nos casos em que se aplique a [Lei nº 14.301/2022, Art. 16º](https://www.in.gov.br/web/dou/-/lei-n-14.301-de-7-de-janeiro-de-2022-372761122#:~:text=Art.%2016.%20Com,de%20percurso%20nacional.) parágrafo único.

Passe de saída

#### **Canais de prestação**

Web

Acesso ao Sistema Porto Sem Papel[, clique aqui.](https://concentrador.portosempapel.gov.br/portal/login.html)

**Tempo de duração da etapa**

Atendimento imediato

#### **Etapa 3 - Registrar Cargas Perigosas**

Inicia-se pelo menu **Cargas** e submenu **Cargas Perigosas** , com a geração da Declaração de Carga Perigosa, que é o documento em que a agência de navegação declara se há ou não carga perigosa na embarcação e, ainda, se haverá ou não o embarque ou desembarque de carga perigosa no porto. Em caso afirmativo, informar a que classe corresponde a carga perigosa, sendo que para aquelas classificadas com os códigos 1 e/ou 7 do IMDG também é necessário informar sua classificação segundo a ONU.

#### **Documentação**

**Documentação em comum para todos os casos**

CPF

CNPJ

Certificado de Livre Prática, exceto nos casos em que se aplique a [Lei nº 14.301/2022, Art. 16º](https://www.in.gov.br/web/dou/-/lei-n-14.301-de-7-de-janeiro-de-2022-372761122#:~:text=Art.%2016.%20Com,de%20percurso%20nacional.) parágrafo único.

Passe de saída

**Canais de prestação**

Web

Acesso ao Sistema Porto Sem Papel[, clique aqui.](https://concentrador.portosempapel.gov.br/portal/login.html)

Documentação física de importação, exportação e trânsito de carga perigosa deve ser encaminhada ao porto onde a carga transitará. Acesso aos contatos dos Portos e TUP de interesse[, clique aqui.](https://minfraestrutura-my.sharepoint.com/:x:/g/personal/evandro_fonseca_infraestrutura_gov_br/EXQ-kfZWsrpNsSvQldcCNJsBsanTDNFcW90H8jDEYnQbrg?e=j014s3)

#### **Tempo de duração da etapa**

Atendimento imediato

## **Outras Informações**

#### **Quanto tempo leva?**

Em média 24 hora(s)

#### **Informações adicionais ao tempo estimado**

O tempo estimado para a prestação deste serviço pode variar em dependência do cumprimento de exigências e concessão de anuências.

Este serviço é gratuito para o cidadão.

#### **Para mais informações ou dúvidas sobre este serviço, entre em contato**

Para mais informações[, clique aqui](http://www.serpro.gov.br/menu/suporte1-disabled/especificos/porto-sem-papel) .

## **Legislação**

Portarias e legislação relacionadas ao Porto Sem Papel, clique aqui.

## **Tratamento a ser dispensado ao usuário no atendimento**

O usuário deverá receber, conforme os princípios expressos na lei nº 13.460/17, um atendimento pautado nas seguintes diretrizes:

- Urbanidade;
- Respeito;
- Acessibilidade;
- Cortesia;
- Presunção da boa-fé do usuário;
- Igualdade;
- Eficiência;
- Segurança; e

• Ética

## **Informações sobre as condições de acessibilidade, sinalização, limpeza e conforto dos locais de atendimento**

O usuário do serviço público, conforme estabelecido pela lei nº13.460/17, tem direito a atendimento presencial, quando necessário, em instalações salubres, seguras, sinalizadas, acessíveis e adequadas ao serviço e ao atendimento.

## **Informação sobre quem tem direito a tratamento prioritário**

## **Obter Habilitação no Programa de estímulo ao transporte por cabotagem (BR do Mar)**

Avaliação: Sem Avaliação

## **O que é?**

A [Lei nº 14.301, de 7 de janeiro de 2022](http://www.planalto.gov.br/ccivil_03/_Ato2019-2022/2022/Lei/L14301.htm), instituiu o Programa de Estímulo ao Transporte por Cabotagem (BR do MAR). O programa tem como objetivo proporcionar condições para ampliar a oferta e melhorar a qualidade do transporte por cabotagem, entre outras medidas.

A habilitação ao Programa BR do Mar será requerida junto ao Ministério dos Transportes.

## **Quem pode utilizar este serviço?**

As Empresas Brasileiras de Navegação (EBN) ou as Empresas Brasileiras de Navegação Condicionada (EBN – CON) autorizadas a operar na prestação de serviços de transporte na navegação de cabotagem pela Agência Nacional de Portos e Transportes Aquaviários – Antaq, que comprovarem situação regular em relação aos tributos federais.

## **Etapas para a realização deste serviço**

## **Etapa 1 - Protocolar solicitação para habilitação ao Programa BR do Mar.**

Esta etapa consiste no protocolo das informações e documentos que permitam a verificação do cumprimento dos requisitos exigidos para habilitação ao Programa BR do Mar. Após confirmação do cumprimento aos requisitos legais, será iniciado processo no Sistema Eletrônico de Informações (SEI) do Ministério dos Transportes.

**Documentação**

**Documentação em comum para todos os casos**

Apresentar relatório periódico para monitoramento da política pública.

**Canais de prestação**

Web

[Acesse o site](http://solicitacao.servicos.gov.br/processos/iniciar?codServico=12647)

#### **Tempo de duração da etapa**

Não estimado ainda

## **Etapa 2 - Aguardar análise da solicitação**

A solicitação passará por análise técnica da área responsável do Ministério dos Transportes.

#### **Canais de prestação**

Web

## [Acesse o site](http://solicitacao.servicos.gov.br/processos)

#### **Tempo de duração da etapa**

Não estimado ainda

## **Etapa 3 - Cumprir exigências**

Caso seja detectada necessidade de complementação, será exigido o envio de mais informações ou documentos. A empresa terá um prazo de 15 dias para envio da documentação complementar.

**Canais de prestação**

Web

[Acesse o site](http://solicitacao.servicos.gov.br/processos)

**Tempo de duração da etapa**

Não estimado ainda

## **Etapa 4 - Receber a Portaria de habilitação no Programa BR do Mar publicada no Diário Oficial da União**

Se deferida a solicitação será enviada a Portaria com a habilitação da empresa no Programa BR do Mar.

#### **Canais de prestação**

Web

[Acesse o site](http://solicitacao.servicos.gov.br/processos)

**Tempo de duração da etapa**

Não estimado ainda

## **Outras Informações**

## **Quanto tempo leva?**

Não estimado ainda Este serviço é gratuito para o cidadão.

## **Para mais informações ou dúvidas sobre este serviço, entre em contato**

Departamento de Navegação e Hidrovias da Secretária Portos e Transportes Aquaviários do Ministério da Infraestrutura, (61) 2029-8885 ou [brdomar@transportes.gov.br](mailto:brdomar@transportes.gov.br)

## **Legislação**

Lei nº 14.301, de 7 de janeiro de 2022,

Portaria nº 976, de 29 de julho de 2022.

## **Tratamento a ser dispensado ao usuário no atendimento**

O usuário deverá receber, conforme os princípios expressos na lei nº 13.460/17, um atendimento pautado nas seguintes diretrizes:

• Urbanidade;

- Respeito;
- Acessibilidade;
- Cortesia;
- Presunção da boa-fé do usuário;
- Igualdade;
- Eficiência;
- Segurança; e
- Ética

## **Informações sobre as condições de acessibilidade, sinalização, limpeza e conforto dos locais de atendimento**

O usuário do serviço público, conforme estabelecido pela lei nº13.460/17, tem direito a atendimento presencial, quando necessário, em instalações salubres, seguras, sinalizadas, acessíveis e adequadas ao serviço e ao atendimento.

## **Informação sobre quem tem direito a tratamento prioritário**

## **Protocolar documentos junto ao Ministério de Portos e Aeroportos**

Avaliação: Sem Avaliação

## **O que é?**

O Protocolo.GOV.BR do Ministério de Portos e Aeroportos é um canal de atendimento que possibilita o envio de solicitações, requerimentos, pedidos e documentos em geral de forma eletrônica, sem a necessidade de deslocamento presencial ao setor de Protocolo ou o envio de correspondência postal.

## **Quem pode utilizar este serviço?**

- Pessoa física, interessada ou não;
- Representante de empresas, associações, organizações da sociedade civil, entre outros;
- Representante de órgãos e entidades da Administração Pública.
- Possuir conta de acesso único do gov.br categoria bronze ou superior, que pode ser criada no endereço < [acesso.gov.br](https://sso.acesso.gov.br/login?client_id=contas.acesso.gov.br&authorization_id=179aa0f53ba) >

## **Etapas para a realização deste serviço**

## **Etapa 1 - Protocolar o pedido ou documento**

- acessar a página do serviço "Protocolar documentos junto ao Ministério de Portos e Aeroportos" e clicar no botão Iniciar;
- fazer login no Portal gov.br;
- escolher o tipo de solicitação;
- preencher o formulário da solicitação;
- anexar os documentos necessários, conforme orientações do formulário de solicitação;
- conferir os dados e concluir a solicitação.

#### **Documentação**

#### **Documentação em comum para todos os casos**

Ver orientações do formulário de solicitação

#### **Canais de prestação**

Web

Acesse[: Acesse o site](https://solicitacao.servicos.gov.br/processos/iniciar?codServico=12536)

E-mail: [diged@transportes.gov.br](mailto:diged@transportes.gov.br)

Postal: Esplanada dos Ministérios - Bloco R – Protocolo Central do Ministério dos Transportes - CEP: 70.044-902 - Brasília - DF

Presencial: Esplanada dos Ministérios - Bloco R – Edifício Sede - Protocolo Central do Ministério dos Transportes - Brasília - DF

E-mail: [diged@transportes.gov.br](mailto:diged@transportes.gov.br)

Postal: Esplanada dos Ministérios - Bloco R – Protocolo Central do Ministério dos Transportes - CEP: 70.044-902 - Brasília - DF

Presencial: Esplanada dos Ministérios - Bloco R – Edifício Sede - Protocolo Central do Ministério dos Transportes - Brasília - DF

**Tempo de duração da etapa**

Atendimento imediato

#### **Etapa 2 - Receber resultado da protocolização**

- Os documentos poderão passar por triagem antes da geração do processo e envio à área responsável. Será enviado um e-mail contendo o Número Único de Protocolo (NUP) gerado e orientações para o acompanhamento;
- A solicitação poderá ser devolvida para correção ou recusada seguintes hipóteses previstas no artigo 13 da [Portaria SEGES/ME nº 10.988, de 23 de dezembro de 2022](https://www.in.gov.br/en/web/dou/-/portaria-seges/me-n-10.988-de-23-de-dezembro-de-2022-453752290) .

#### **Canais de prestação**

Web

Acesse[: Acesse o site](https://solicitacao.servicos.gov.br/processos)

E-mail: [diged@transportes.gov.br](mailto:diged@transportes.gov.br)

Postal: Esplanada dos Ministérios - Bloco R – Protocolo Central do Ministério dos Transportes - CEP: 70.044-902 - Brasília - DF

Presencial: Esplanada dos Ministérios - Bloco R – Edifício Sede - Protocolo Central do Ministério dos Transportes - Brasília - DF

#### **Tempo de duração da etapa**

Até 24 hora(s)

#### **Outras Informações**

#### **Quanto tempo leva?**

Não estimado ainda Este serviço é gratuito para o cidadão.

#### **Para mais informações ou dúvidas sobre este serviço, entre em contato**

Para mais informações ou dúvidas sobre este canal de atendimento, entre em contato:

E-mail[: diged@transportes.gov.br](mailto:diged@transportes.gov.br)

Postal: Esplanada dos Ministérios - Bloco R – Protocolo Central do Ministério dos Transportes - CEP: 70.044-902 - Brasília - DF

Presencial: Esplanada dos Ministérios - Bloco R – Edifício Sede - Protocolo Central do Ministério dos Transportes - Brasília - DF

#### **Legislação**

Lei nº 9.784, de 29/01/1999

Decretos nºs 8.539, de 08/10/2015 e 9.094, de 17/07/2017

Portaria SEGES/ME nº 10.988, de 23/12/2022

## **Tratamento a ser dispensado ao usuário no atendimento**

O usuário deverá receber, conforme os princípios expressos na lei nº 13.460/17, um atendimento pautado nas seguintes diretrizes:

- Urbanidade;
- Respeito:
- Acessibilidade;
- Cortesia;
- Presunção da boa-fé do usuário;
- Igualdade;
- Eficiência;
- Segurança; e
- Ética

## **Informações sobre as condições de acessibilidade, sinalização, limpeza e conforto dos locais de atendimento**

O usuário do serviço público, conforme estabelecido pela lei nº13.460/17, tem direito a atendimento presencial, quando necessário, em instalações salubres, seguras, sinalizadas, acessíveis e adequadas ao serviço e ao atendimento.

## **Informação sobre quem tem direito a tratamento prioritário**

## **Requisitar a emissão de declaração de adequação para obter autorização para exploração indireta de áreas não afetas à operação portuária**

Avaliação: Sem Avaliação

## **O que é?**

O interessado em obter autorização para exploração de instalação portuária deverá requerer à Secretaria Nacional de Portos e Transportes Aquaviários (SNPTA) do Ministério da Infraestrutura a emissão de declaração de adequação do empreendimento às diretrizes do planejamento e das políticas do setor portuário.

## **Quem pode utilizar este serviço?**

Autoridade Portuária.

## **Etapas para a realização deste serviço**

## **Etapa 1 - Requisitar emissão de declaração de adequação para obter autorização para exploração de áreas não afetas a operação portuária**

A verificação ocorre sob a luz da Portaria n.1064/2020, considerando se o pleito está alinhado com o Plano de Desenvolvimento e Zoneamento (PDZ) e se existe Estudo de Viabilidade Técnica, Econômica e Ambiental (EVTEA).

Caso haja alterações elas serão solicitadas ao requisitante que deverá encaminhar nova revisão.

A emissão da Declaração de adequação se dará após aprovação da análise técnica.

#### **Documentação**

**Documentação em comum para todos os casos**

- Planta de situação do empreendimento, destacando a poligonal georreferenciada da área a ser ocupada, tanto em terra como em água
- Planta de localização georreferenciada do empreendimento em escala compatível, destacando a área em terra, berços, canal de acesso, bacia de evolução e área de fundeio
- Memorial descritivo do empreendimento, bem como sua projeção de capacidade estática e de movimentação
- Estimativa global do investimento.

#### **Canais de prestação**

Web

Solicitar peticionamento eletrônico via SUPER. Acessar link abaixo:

[Acesse o site](https://www.gov.br/transportes/pt-br/servicos/protocolo-eletronico-super)

#### **Tempo de duração da etapa**

Até 100 dia(s) útil(eis)

## **Outras Informações**

## **Quanto tempo leva?**

Não estimado ainda Este serviço é gratuito para o cidadão.

## **Para mais informações ou dúvidas sobre este serviço, entre em contato**

[snpta@mpor.gov.br](mailto:snpta@mpor.gov.br)

## **Legislação**

[Portaria 1064/2020](http://www.in.gov.br/web/dou/-/portaria-n-1.064-de-12-de-maio-de-2020-256808687)

## **Tratamento a ser dispensado ao usuário no atendimento**

O usuário deverá receber, conforme os princípios expressos na lei nº 13.460/17, um atendimento pautado nas seguintes diretrizes:

- Urbanidade;
- Respeito;
- Acessibilidade;
- Cortesia:
- Presunção da boa-fé do usuário;
- Igualdade;
- Eficiência;
- Segurança; e
- Ética

## **Informações sobre as condições de acessibilidade, sinalização, limpeza e conforto dos locais de atendimento**

O usuário do serviço público, conforme estabelecido pela lei nº13.460/17, tem direito a atendimento presencial, quando necessário, em instalações salubres, seguras, sinalizadas, acessíveis e adequadas ao serviço e ao atendimento.

## **Informação sobre quem tem direito a tratamento prioritário**

## **Requisitar a transferência de titularidade de autorização para exploração de instalação portuária privada**

Avaliação: Sem Avaliação

## **O que é?**

Transferência de titularidade de autorização para exploração de instalação portuária privada formalizada via contrato de adesão, entre empresas. Existe obrigatória etapa prévia e externa, no âmbito da ANTAQ, nos termos da Resolução Normativa ANTAQ nº 20/2018, onde a possibilidade da autorização de transferência pleiteada é avaliada.

## **Quem pode utilizar este serviço?**

Agência Nacional de Transportes Aquaviários (ANTAQ).

## **Etapas para a realização deste serviço**

## **Etapa 1 - Solicitação**

1. Expedir, após análise técnica e jurídica, nos termos da Portaria MINFRA nº 1064/2020, autorização por meio da celebração de termo aditivo ao contrato de adesão de instalação portuária privada objeto da transferência. Existe obrigatória etapa prévia e externa, no âmbito da ANTAQ, nos termos da Resolução Normativa ANTAQ nº 20/2018, onde a possibilidade da autorização de transferência pleiteada é avaliada.

#### **Canais de prestação**

Web

Solicitar Peticionamento Eletrônico via SUPER, através do link abaixo:

[Acesse o site](https://super.transportes.gov.br/sei/controlador_externo.php?acao=usuario_externo_logar&acao_origem=usuario_externo_enviar_cadastro&id_orgao_acesso_externo=0)

**Tempo de duração da etapa**

Até 90 dia(s) útil(eis)

## **Outras Informações**

## **Quanto tempo leva?**

Não estimado ainda Este serviço é gratuito para o cidadão.

## **Para mais informações ou dúvidas sobre este serviço, entre em contato**

cgpa@transportes.gov.br

## **Tratamento a ser dispensado ao usuário no atendimento**

O usuário deverá receber, conforme os princípios expressos na lei nº 13.460/17, um atendimento pautado nas seguintes diretrizes:

- Urbanidade;
- Respeito;
- Acessibilidade;
- Cortesia;
- Presunção da boa-fé do usuário;
- Igualdade;
- Eficiência;
- Segurança; e
- Ética

## **Informações sobre as condições de acessibilidade, sinalização, limpeza e conforto dos locais de atendimento**

O usuário do serviço público, conforme estabelecido pela lei nº13.460/17, tem direito a atendimento presencial, quando necessário, em instalações salubres, seguras, sinalizadas, acessíveis e adequadas ao serviço e ao atendimento.

## **Informação sobre quem tem direito a tratamento prioritário**

## **Solicitar aprovação de projeto para exploração direta ou indireta de áreas instalações não afetas às operações portuárias, para fins de revitalização**

Avaliação: Sem Avaliação

## **O que é?**

Disciplina a exploração de áreas e instalações não afetas às operações portuárias para fins de revitalização de zonas portuárias. Refere-se ao processo de análise dos critérios a serem observados pela administração do porto organizado para a exploração direta ou indireta de áreas não afetas às operações portuárias, para fins de revitalização. Ressalta-se que a proposta inicial encaminhada pela autoridade portuária a esta SNPTA ( Secretaria Nacional de Portos e Transportes Aquaviários) envolve diversos aspectos de análise relacionados à integração porto-cidade: identificação e caracterização das áreas; avaliação das intervenções propostas; perspectiva de viabilidade econômica; e outras medidas das quais devem receber avaliação dos departamentos em suas áreas de competência para a emissão de parecer quanto à pertinência da proposta.

## **Quem pode utilizar este serviço?**

Autoridade portuária.

## **Etapas para a realização deste serviço**

## **Etapa 1 - Apresentar proposta de revitalização de zonas portuárias**

Após a apresentação da proposta de revitalização da zona portuária a Secretaria Nacional de Portos e Transportes Aquaviários deverá avaliar a pertinência da proposta e após manifestação favorável dará conhecimento a administração portuária solicitante.

#### **Documentação**

**Documentação em comum para todos os casos**

- Identificação das áreas e instalações e sua destinação de uso
- Descrição do processo de integração entre, porto-cidade
- Principais intervenções de arquitetura e engenharia
- Estimativa de custos e receitas, quando couber.
- Análise de benefícios
- Análise de regularização de ocupações

#### **Canais de prestação**

Web

Solicitar peticionamento eletrônico via SUPER. Acessar link abaixo:

#### [Acesse o site](https://super.transportes.gov.br/sei/controlador_externo.php?acao=usuario_externo_logar&acao_origem=usuario_externo_enviar_cadastro&id_orgao_acesso_externo=0)

#### **Tempo de duração da etapa**

Até 120 dia(s) útil(eis)

## **Outras Informações**

## **Quanto tempo leva?**

Não estimado ainda Este serviço é gratuito para o cidadão.

## **Para mais informações ou dúvidas sobre este serviço, entre em contato**

fernanda.machado@infraestrutura.gov.br

## **Tratamento a ser dispensado ao usuário no atendimento**

O usuário deverá receber, conforme os princípios expressos na lei nº 13.460/17, um atendimento pautado nas seguintes diretrizes:

- Urbanidade;
- Respeito;
- Acessibilidade;
- Cortesia;
- Presunção da boa-fé do usuário;
- Igualdade;
- Eficiência;
- Segurança; e
- Ética

## **Informações sobre as condições de acessibilidade, sinalização, limpeza e conforto dos locais de atendimento**

O usuário do serviço público, conforme estabelecido pela lei nº13.460/17, tem direito a atendimento presencial, quando necessário, em instalações salubres, seguras, sinalizadas, acessíveis e adequadas ao serviço e ao atendimento.

## **Informação sobre quem tem direito a tratamento prioritário**

## **Solicitar outorga de autorização ou alteração de perfil de carga de Terminais Portuários Privados**

Avaliação: Sem Avaliação

## **O que é?**

Esse ato refere-se à emissão da Declaração de Adequação do empreendimento às diretrizes do planejamento e das políticas do setor portuário e a expedição de autorização por meio de assinatura de contrato de adesão ou celebração de termo aditivo ao contrato da instalação portuária privada.

## **Quem pode utilizar este serviço?**

Empresa (Pessoa Jurídica)

## **Etapas para a realização deste serviço**

## **Etapa 1 - Solicitar a emissão da declaração de adequação do empreendimento**

Emitir declaração de adequação do empreendimento após análise técnica quanto a solicitação em relação às diretrizes do planejamento e das políticas do setor portuário.

#### **Canais de prestação**

Web

Solicitar peticionamento eletrônico via SUPER. Acessar link abaixo:

[Acesse o site](https://www.gov.br/transportes/pt-br/servicos/protocolo-eletronico-super)

**Tempo de duração da etapa**

Até 60 dia(s) útil(eis)

## **Etapa 2 - Solicitar a expedição de autorização para alteração do perfil de carga**

Expedir autorização por meio de assinatura de contrato de adesão ou celebração de termo aditivo ao contrato de instalação portuária privada.

O pedido necessita de análise do processo realizado no âmbito da Antaq: verificação de documentos necessários, elaboração de minuta de documento e análise de viabilidade técnica e jurídica.

#### **Canais de prestação**

Web

Protocolo digital.

[Acesse aqui](https://www.gov.br/transportes/pt-br/servicos/protocolo-eletronico-super)

Presencial

Protocolo do Ministério dos Transportes

Esplanada dos Ministérios Bloco R

Edifício Sede - Térreo

CEP: 70044-902

• Tempo estimado de espera: Até 1 hora(s)

#### **Tempo de duração da etapa**

Até 120 dia(s) útil(eis)

## **Outras Informações**

#### **Quanto tempo leva?**

Não estimado ainda Este serviço é gratuito para o cidadão.

## **Para mais informações ou dúvidas sobre este serviço, entre em contato**

## [leandro.oliveira@mpor.gov.br](mailto:leandro.oliveira@mpor.gov.br)

## **Tratamento a ser dispensado ao usuário no atendimento**

O usuário deverá receber, conforme os princípios expressos na lei nº 13.460/17, um atendimento pautado nas seguintes diretrizes:

- Urbanidade;
- Respeito;
- Acessibilidade;
- Cortesia;
- Presunção da boa-fé do usuário;
- Igualdade;
- Eficiência;
- Segurança; e
- Ética

## **Informações sobre as condições de acessibilidade, sinalização, limpeza e conforto dos locais de atendimento**

O usuário do serviço público, conforme estabelecido pela lei nº13.460/17, tem direito a atendimento presencial, quando necessário, em instalações salubres, seguras, sinalizadas, acessíveis e adequadas ao serviço e ao atendimento.

## **Informação sobre quem tem direito a tratamento prioritário**

## **Solicitar outorga de exploração de aeródromo civil público mediante autorização**

Avaliação: Sem Avaliação

## **O que é?**

A modalidade de outorga de aeródromo civil público por meio de autorização é destinada aos interessados em explorar comercialmente infraestruturas aeroportuárias de propriedade privada, inclusive mediante recolhimento de tarifas. A regulamentação exige que tal estrutura siga as seguintes diretrizes:

- Exploração exclusiva ao processamento de operações de serviços aéreos privados, de serviços aéreos especializados e de táxi-aéreo;

- Execução por conta e risco do autorizatário;

- O autorizatário responde diretamente por suas obrigações e pelos danos e prejuízos que causar ou para os quais vier a concorrer;

- Não há discriminação de usuários;

- Cumprimento às normas da ANAC e do Comando da Aeronáutica (COMAER);

- Não há priorização de tráfego para os aeroportos autorizados em relação à aviação regular e não-regular.

Em termos gerais, a outorga é formalizada em duas etapas:

1- Expedição de Portaria do Ministério da Infraestrutura aprovando o Plano de Outorga Específico do aeródromo pretendido; e

2- Expedição de Termo de Autorização pela ANAC, na qualidade de poder concedente.

Cabe ressaltar que a outorga de autorização para exploração de aeródromo não substitui nem dispensa a exigência de obtenção, pelo autorizatário, de alvarás, licenças e autorizações necessárias à sua implantação, construção e operação.

## **Quem pode utilizar este serviço?**

Todo particular detentor de propriedade ou direito real sobre imóvel pode solicitar a outorga de exploração de aeródromo civil público, ciente dos serviços que poderão ser explorados na determinada unidade aeroportuária.

O requerente interessado em explorar um aeródromo civil como público deve preencher os requisitos legais, principalmente o requisito previso no art. 3º, §1º d[o Decreto nº 7.871, de 21 de dezembro de 2020](http://www.planalto.gov.br/ccivil_03/_Ato2011-2014/2012/Decreto/D7871.htm) , qual seja, comprovar titularidade do imóvel ou outro direito real compatível com o objeto da autorização.

## **Etapas para a realização deste serviço**

**Etapa 1 - Solicitar a outorga à SAC**

O Requerente deverá direcionar seu pleito à Secretaria Nacional de Aviação Civil - SAC, a qual encaminhará o pleito ao Comando da Aeronáutica – Comaer, para que este se manifeste sobre a viabilidade da autorização.

#### **Documentação**

#### **Documentação em comum para todos os casos**

Ofício ou carta solicitando a outorga e formulário de solicitação preenchido ( [modelo de formulário](https://www.gov.br/../../infraestrutura/pt-br/centrais-de-conteudo/formulrio-de-solicitao-de-autorizao-de-aerdromo-pblico-docx) ).

Cópias autenticadas do termo de constituição de pessoa jurídica, do cartão de inscrição no CNPJ, do RG e CPF do representante legal e da procuração ao representante legal.

Descrição do projeto com mapas; certidão de ônus do imóvel ou outro documento que comprove o direito real compatível com a autorização; e instrução do processo com documentos da ICA 11-3/2018, normativo que rege a operação de aeródromos no âmbito do COMAER.

#### **Canais de prestação**

Web

O interessado em obter o instrumento de outorga para exploração de aeródromos civis públicos por meio de autorização deve direcionar o seu pleito eletronicamente ou por meio postal.

Para solicitar peticionamento eletrônico via SUPER basta acessar o link abaixo:

#### [Acesse o site](https://www.gov.br/transportes/pt-br/servicos/protocolo-eletronico-super)

#### Postal

Caso prefira o modo postal, o pedido pode ser feito por meio de ofício de requerimento, encaminhando-o ao seguinte endereço:

Ministério de Portos e Aeroportos Secretaria Nacional de Aviação Civil - SAC Departamento de Outorgas e Patrimônio – DEOUP Esplanada dos Ministérios, Bloco R, Plano Piloto, CEP 70.310-500, Brasília-DF

Caso o sistema esteja indisponível, entrar em contato com a equipe do Departamento de Outorgas e Patrimônio por telefone, no (61) 2029-8515, ou por e-mail, no deoup.sac@infraestrutura.gov.br.

#### **Tempo de duração da etapa**

Atendimento imediato

## **Etapa 2 - Análise do pleito.**

Após parecer favorável do Comaer, a SAC realizará análise técnica do pleito.

Requerimentos apresentados:

- até 01/02/2021: 120 dias;
- até 01/02/2022: 90 dias;
- a partir de 02/02/2022: 60 dias.

Sendo a análise favorável ao pedido, será expedida portaria aprovando o Plano de Outorga Específico (POE) para este aeródromo e encaminhado os autos para a Anac, para início do processo do Termo de Autorização.

#### **Canais de prestação**

Web

Solicitar peticionamento eletrônico via SUPER. Acesse o link abaixo:

#### [Acesse o site](https://www.gov.br/transportes/pt-br/servicos/protocolo-eletronico-super)

Caso o sistema esteja indisponível, entrar em contato com a equipe do Departamento de Outorgas e Patrimônio por telefone, no (61) 2029-8515, ou por e-mail, no [deoup.sac@mpor.gov.br.](mailto:deoup.sac@mpor.gov.br.)

#### Postal

Ministério de Portos e Aeroportos Secretaria Nacional de Aviação Civil - SAC Departamento de Outorgas e Patrimônio – DEOUP Esplanada dos Ministérios, Bloco R, Plano Piloto, CEP 70.310-500, Brasília-DF

#### **Tempo de duração da etapa**

Entre 60 e 120 dia(s) corrido(s)

## **Outras Informações**

## **Quanto tempo leva?**

Entre 60 e 120 dia(s) corrido(s) Este serviço é gratuito para o cidadão.

## **Para mais informações ou dúvidas sobre este serviço, entre em contato**

Para maiores informações e esclarecimento de dúvidas, entre em contato diretamente com o Departamento de Outorgas e Patrimônio – DEOUP, pelo telefone (61) 2029-8528 ou pelo e-mail [deoup.sac@mpor.gov.br](mailto:deoup.sac@mpor.gov.br) .

## **Informações adicionais ao tempo de validade**

A autorização possui tempo indeterminado.

## **Legislação**

Lei 7.565/86 (CBA)

Lei 12.379/11 (SNV)

"Art. 6º. A União exercerá suas competências relativas ao SFV, diretamente, por meio de órgãos e entidades da administração federal, ou mediante: (...)

II - concessão, autorização ou arrendamento a empresa pública ou privada;"

Lei 10.683/03 (SAC-PR)

"Art. 24-D. À Secretaria de Aviação Civil compete: (...) IV - elaborar e aprovar os planos de outorgas para exploração da infraestrutura aeroportuária, ouvida a Agência Nacional de Aviação Civil

## **Tratamento a ser dispensado ao usuário no atendimento**

O usuário deverá receber, conforme os princípios expressos na lei nº 13.460/17, um atendimento pautado nas seguintes diretrizes:

- Urbanidade;
- Respeito;
- Acessibilidade;
- Cortesia:
- Presunção da boa-fé do usuário;
- Igualdade;
- Eficiência;
- Segurança; e
- Ética

## **Informações sobre as condições de acessibilidade, sinalização, limpeza e conforto dos locais de atendimento**

O usuário do serviço público, conforme estabelecido pela lei nº13.460/17, tem direito a atendimento presencial, quando necessário, em instalações salubres, seguras, sinalizadas, acessíveis e adequadas ao serviço e ao atendimento.

## **Informação sobre quem tem direito a tratamento prioritário**